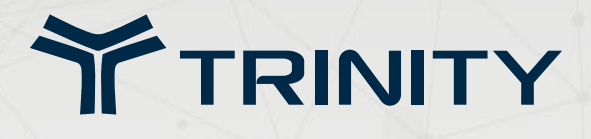

# Maestro E200 Series

**Trinity Cloud for Device Management Features**

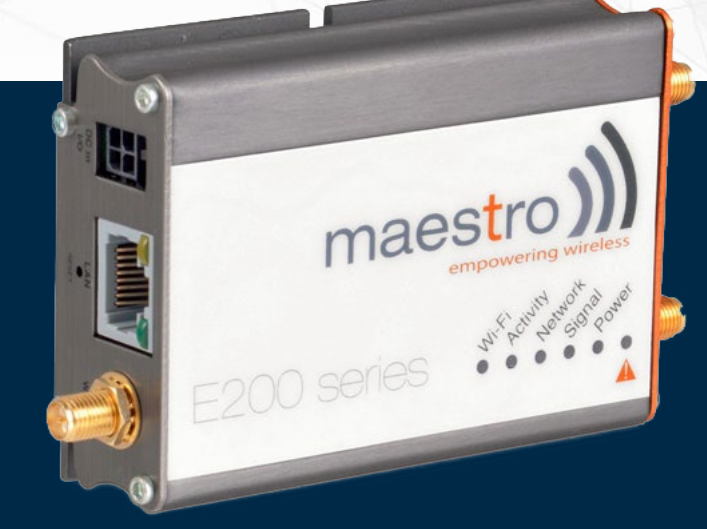

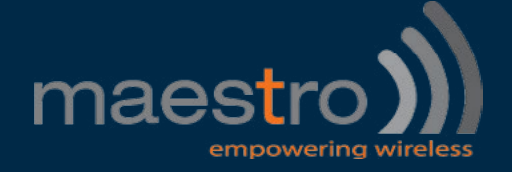

#### **Contents**

#### **Device (Maestro E200 Series)** | **3**

#### **Trinity Cloud Architecture** | **4**

#### **Trinity Cloud Device Management Features** | **6**

- General Platform Features | **6**
- Maestro E-series Device Agent | **7**
- Device Management Features | **8**
- Device Data Life-Cycle Management | **9**
	- Device Group Management | 10
- Device Metrics, Dashboards & Lists | 10

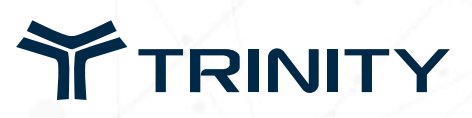

#### **Device**

# Maestro E200 Series

*With high-speed cellular (3G and beyond), WAN, LAN and Wi-Fi connectivity, the E200 is a highly versatile, reliable and rugged router designed for mission-critical enterprise applications requiring faultless connectivity.*

The E200 comes in two models; the cost-effective HSDPA that ensures always-on connectivity for 2G migration or lowlatency sensitive applications such as energy and sales & payment, while the HSPA penta-band is ideal for deployment in vertical markets requiring high-speed or global roaming such as security and transportation.

The E200 can be configured through an easy-to-use web interface; a configuration wizard that will help the user in settingup the router step-by-step and select primary and redundancy network interfaces; advanced configuration such as VPN, IPsec, OpenVPN and Wi-Fi hotspot settings are also directly available through the web interface. Once configured, a comprehensive set of LED's on the top of the aluminum alloy casing will help the user ensuring the device operate as needed. Remote management is also available through an HTTPS connection to *Trinity Cloud*.

#### **E200 SERIES**

*E205XT Dual Band HSDPA E206XT Multimode HSPA+ / EV-DO / CDMA*

E205XT Dual Band HSDPA E206XT Multimode HSPA+ / EV-DO / CDMA E210 Series Cost-effective, rugged 3G-LTE routers DUAL SIM E220 Series Highly versatile, reliable and rugged routers

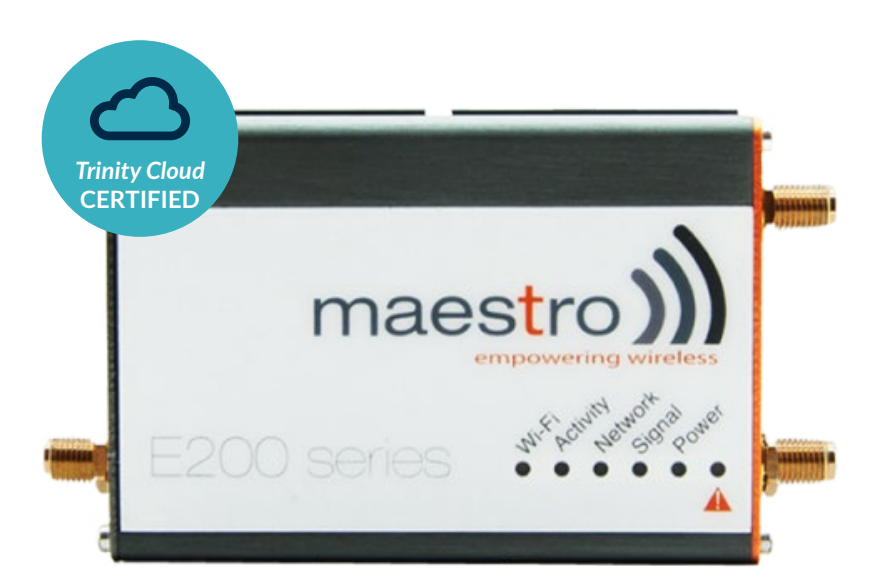

**We supply of a wide range of top wireless modems, gateways and devices for every M2M Application. For more information about the** *Trinity Device* **product range please contact us on +27 11 465 7377 or email hello@trintel.co.za**

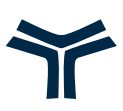

#### **Architecture**

# Trinity Cloud Application Enabling Platform (AEP)

*Trinity Cloud is an Application Enabling Platform (AEP) that allows you to connect devices to cloud based services with ease; visualise and interact with your data or integrate with your business systems. To create, monitor, manage and control your machine-to-machine (m2m) or Internet of Things (IoT) environment.*

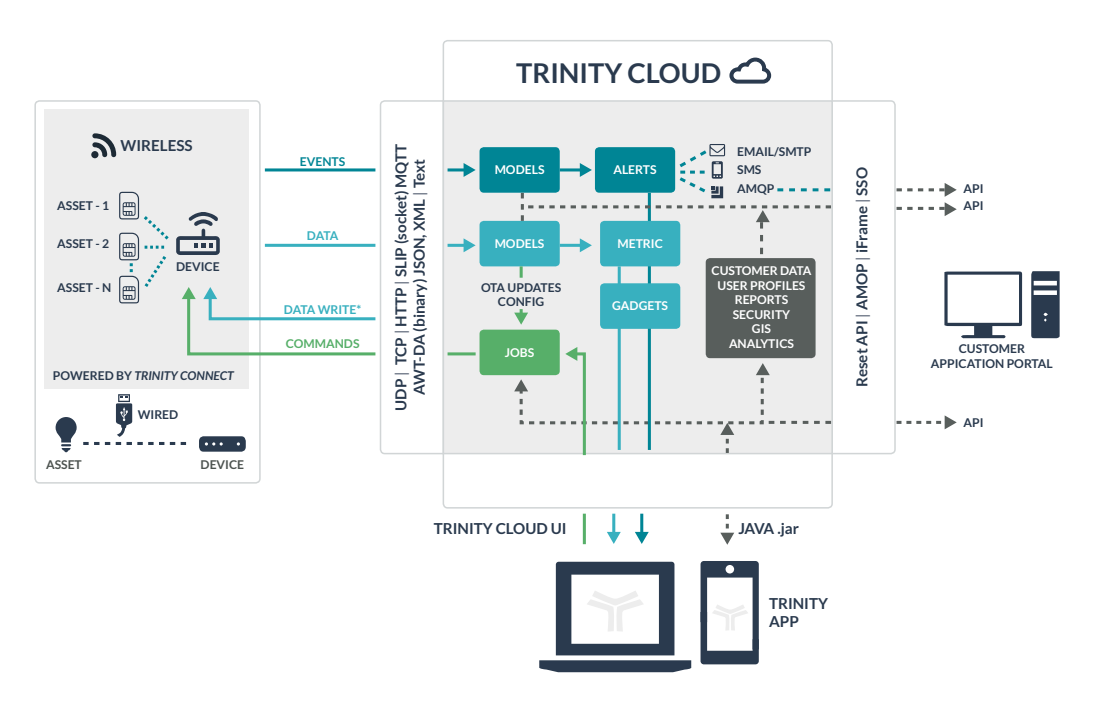

#### **Features**

#### **Device Communicators**

Trinity provide a number of different Device Communicators working in different programming languages, for different device types, to enable developers to easily and quickly connect to the *Trinity Cloud* platform allowing the core focus to remain with your business application. The Communicator enables three primary message exchange types:

- **1. Data messages (RO / RW)**
- **2. Event messages (rules triggered)**
- **3. Commands (actions from** *Trinity Cloud* **platform)**

These handle all the mechanisms for devices to connect, authenticate, and exchange these messages using SLIP (socket), MQTT or HTTP protocols. These Communicators are available in C/C++, Android, Java and compiled for Linux, OpenAT, OpenWRT and other frameworks. Built in features for remote OTA updates, configuration mapping, HTTP header proxying, location tracking, device management and automatic network credential updates come standard.

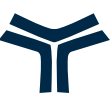

#### **Device Gateway**

A configurable Device Gateway opens up the *Trinity Cloud* platform to securely and efficiently connect uniquely developed devices as well as the translation of existing pre-developed m2m / IoT applications.

From traditional OpenAT binary protocols to HTTP standards for JSON, XML or Text, the Device Gateway supports one-toone or one-to-many communication architectures whether the requirements are better suited to data posts or messaging. *Trinity Cloud* fully supports [MQTT](http://www.mqtt.org/) and HTTP 1.1 protocols.

#### **Engine**

Core to the platform architecture, is the ability to model devices and assets; organise these entities and create users of different profiles to access this information.

Not only the time series information collected by the platform from device / assets, but also the way the entities are organised for inventory purposes, have attached reference data like serial numbers, thing types, lat / long or any number of other application specific references. Geo-locating devices with linkage to the connectivity layer have become key enhancements to the operational tools of managing m2m and IoT systems.

## **Application Enablement**

Without the tools to enable application deployment quickly, the pressure on m2m and IoT business cases often causes projects to fail.

Rapid visualisation of the data through drag & drop dashboard tools helps tremendously to test business case drivers without the need for costly development and long lead times. Platform determined metrics on this data adds in-valuable calculations that can be attached to the visualisation process from raw device / asset data.

### **API**

In a growing community of systems where messages need to be combined with or used in combination with other data sources, accessing the m2m and IoT environment is key.

Our Open API makes it incredibly easy to access device / asset message information, as well as associated other meta data, by the logical and time structured requirements of the application – [Trinity API.](http://api.trintel.co.za/docs/)

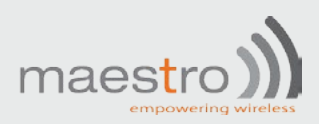

# **General Platform Features**

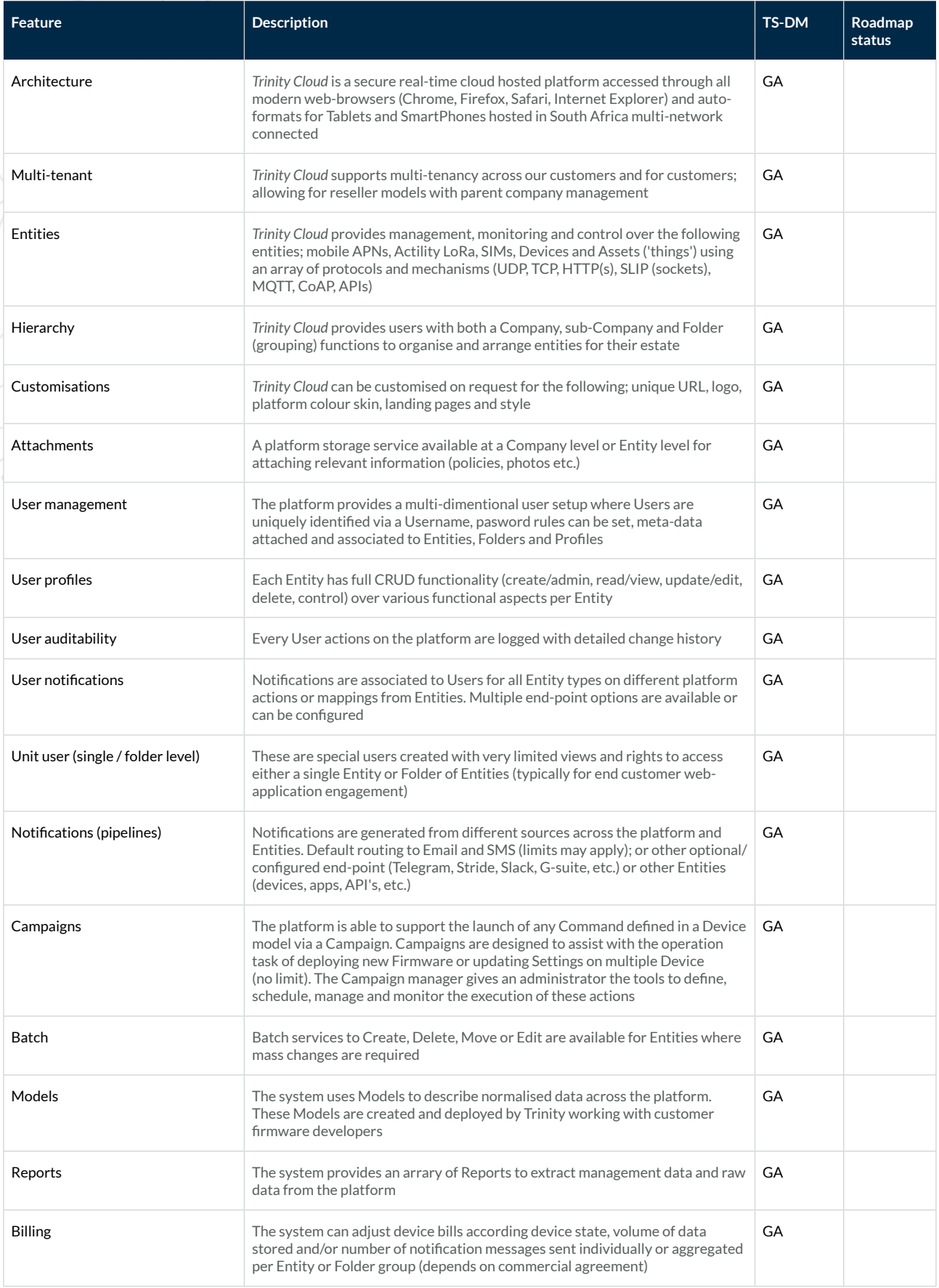

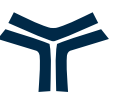

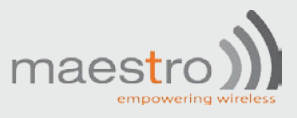

# **Maestro E-series Device Agent**

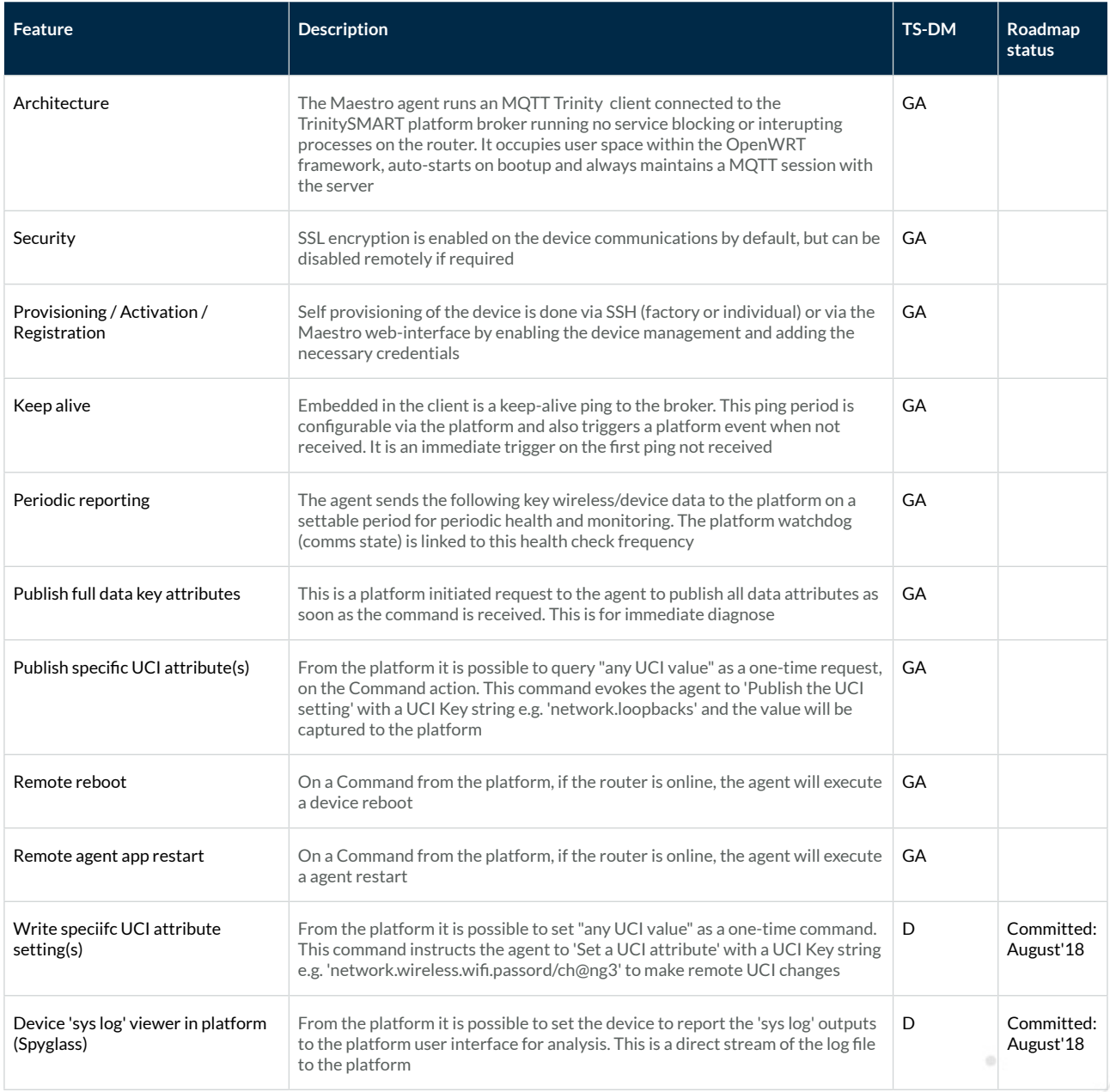

GA: Generally Available now I: Integration update required D: New development required

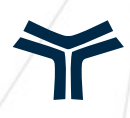

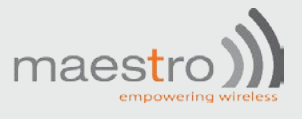

# **Device Management Features**

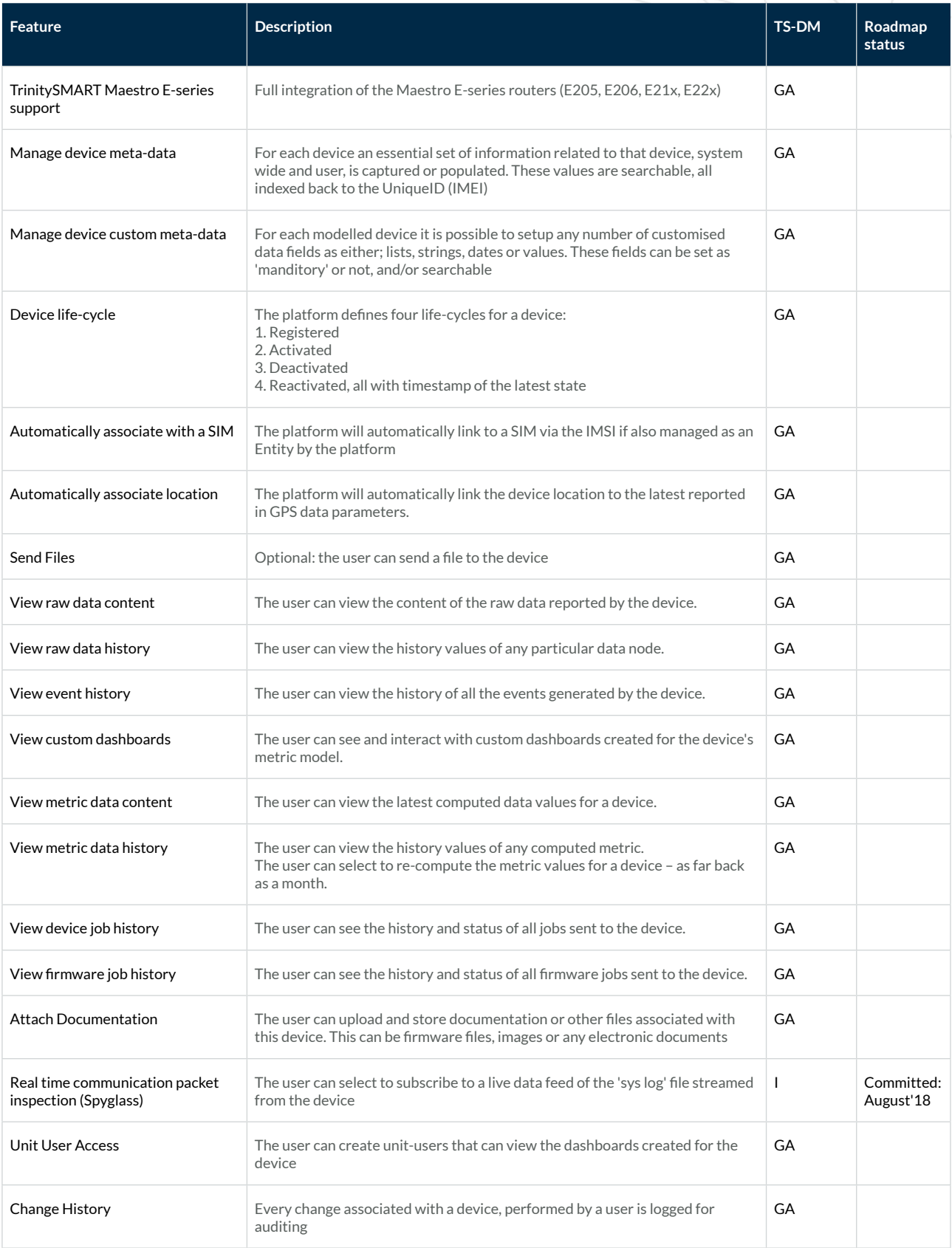

GA: Generally Available now I: Integration update required D: New development required

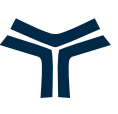

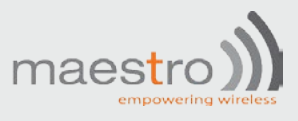

# **Device Data Life-Cycle Management**

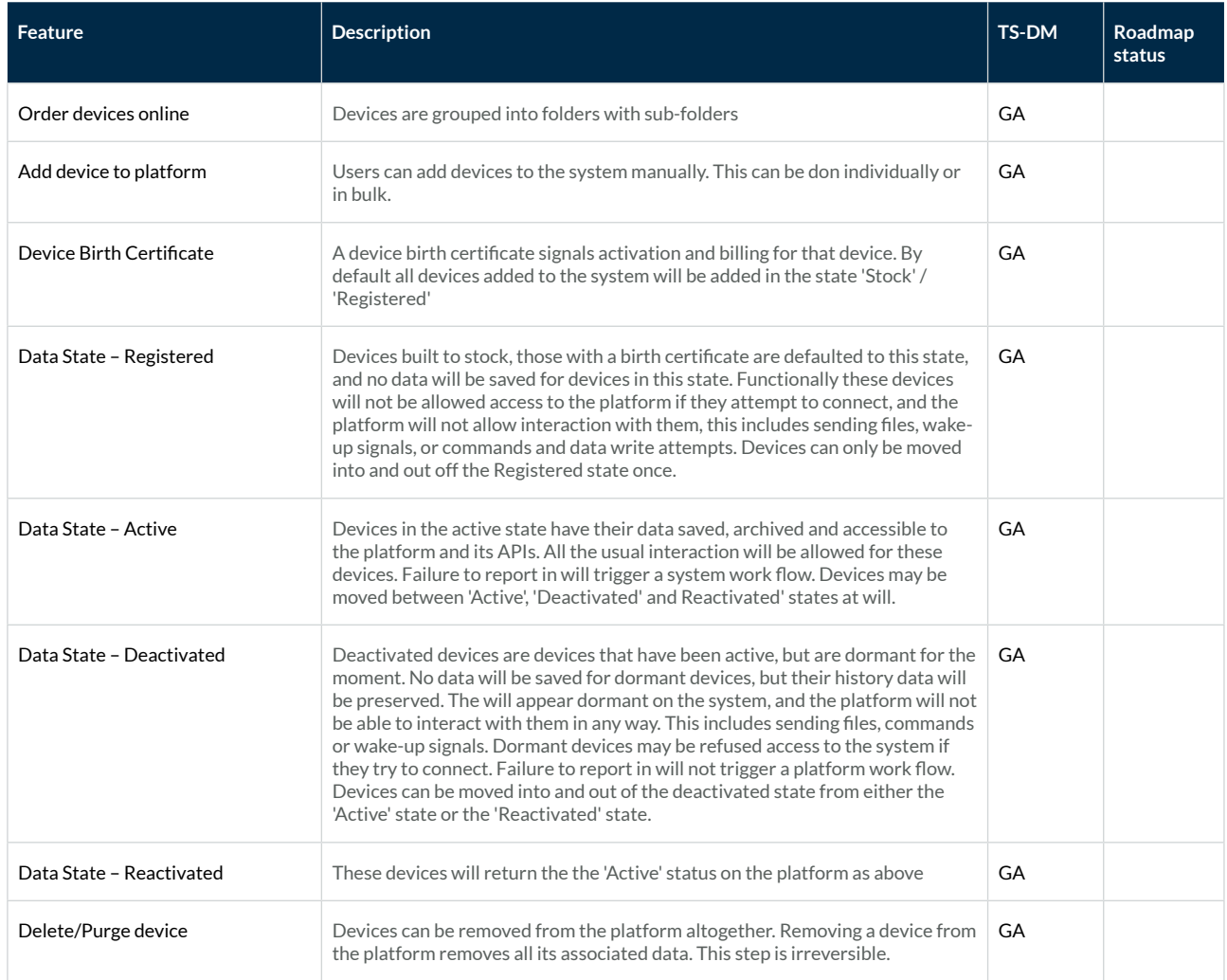

GA: Generally Available now I: Integration update required D: New development required

9

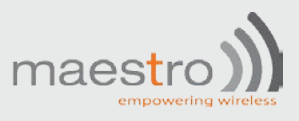

## **Device Group Management**

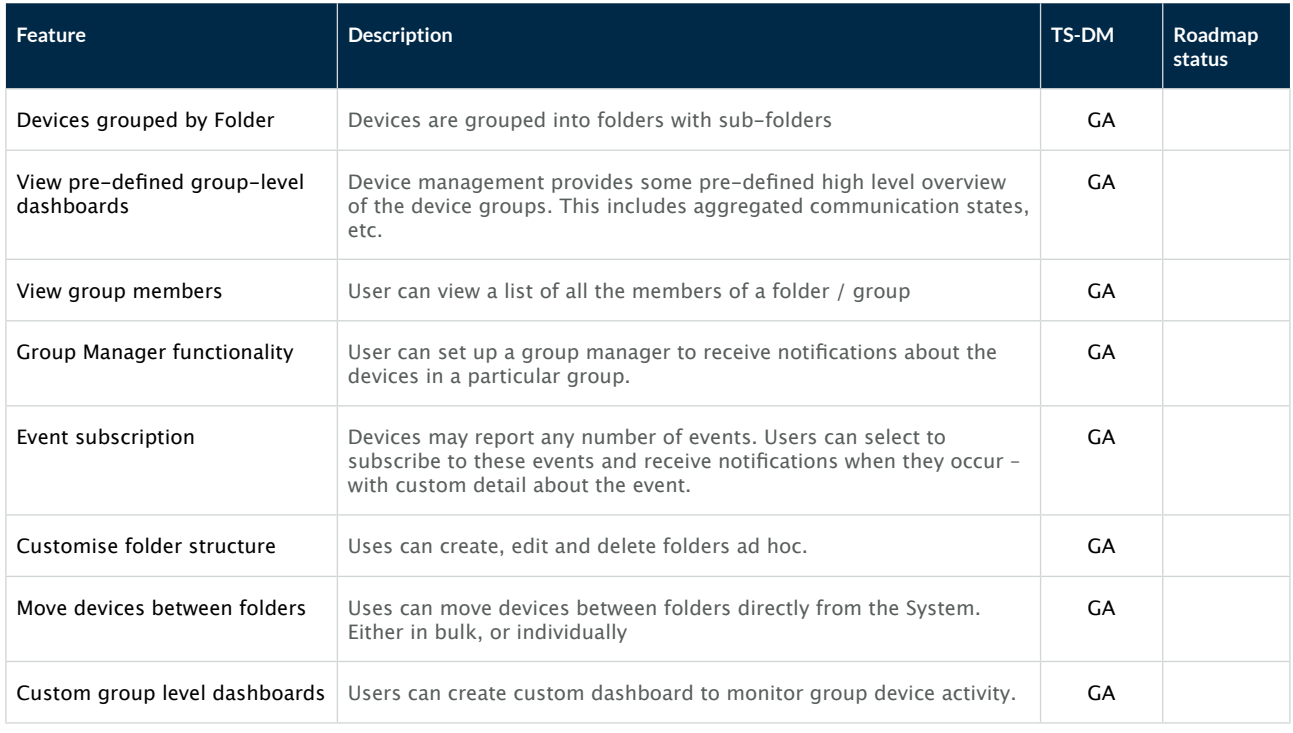

GA: Generally Available now I: Integration update required D: New development required

# **Device Metrics, Dashboards & Lists**

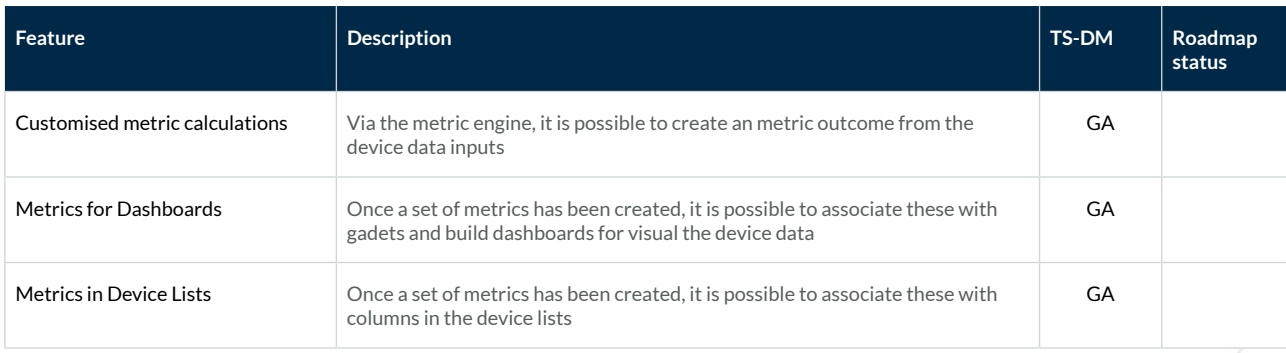

GA: Generally Available now I: Integration update required D: New development required

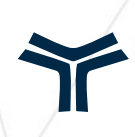

# Y TRINITY

#### **Cape Town**

### **Johannesburg**

T +27 21 914 6252 F +27 21 914 6251 hello@trintel.co.za

1st Floor Old Warehouse Building Black River Park South **Observatory** 

T +27 11 456 7377 F +27 862 241 644 hello@trintel.co.za

IUM Building 17 Bradford Road Bedfordview 2008

www.trintel.co.za

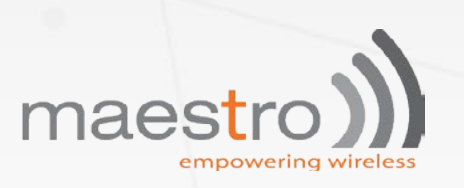

#### **MAESTRO-WIRELESS HEAD QUARTERS**

9th Floor, Wing Cheong Factory Building [121 King Lam Street, Cheung Sha Wan](https://maps.google.com/?q=121+King+Lam+Street,+Cheung+Sha+Wan%C2%A0+Kowloon,+Hong+Kong&entry=gmail&source=g)  [Kowloon, Hong Kong](https://maps.google.com/?q=121+King+Lam+Street,+Cheung+Sha+Wan%C2%A0+Kowloon,+Hong+Kong&entry=gmail&source=g)

T +852 3955 0222 F +852 3568 4833 [sunny.mok@maestro-wireless.com](mailto:sunny.mok@maestro-wireless.com)